#### **AutoCAD Crack Activation Key Free Download For Windows**

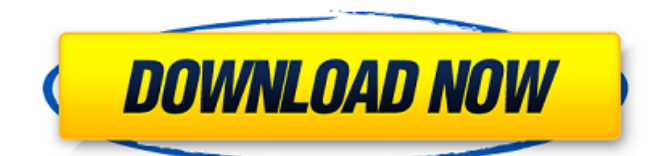

# The earliest version of AutoCAD Product Key, 3D (XD) 3.0, was released in November 1985, and a redesigned version, AutoCAD Activation Code LT 2.0, was released the next year. AutoCAD LT was released for the Apple Macintosh (OS 8.5 or later) and MS-DOS and expanded to other platforms. The latest

version of AutoCAD, AutoCAD 2017, was released in 2017. AutoCAD History AutoCAD uses a unique "graphics file" technology to store CAD objects in the file system in a compressed, binary format. This format allows for an efficient use of system resources for each user, and it provides a very efficient way for designers to

exchange data files with other designers, and to share their drawings with clients, co-workers, and others. Each CAD object has a unique identifying filename or "tag". For example, a 2D

sketch or a 3D model may be given a name such as "Line 1",

"Box\_1", "Bulge\_1", or "Cylinder\_1". AutoCAD comes with a graphical user interface (GUI) that allows for easy use of

various drawing tools. The interface includes menu bars at the top of the screen, with each of the drawing tools and related options that can be invoked from that menu bar. The user can add objects to a drawing with the drawing tools or use the drawing tools to edit existing objects. All objects in the drawing are displayed in layers; the objects can be hidden or shown

### individually. The user can select from hundreds of standard and custom shapes to be used as components in the drawing. The layers, drawing tools, and shapes that are visible in the drawing are determined by the "current" view. As the name implies, the current view is the one that the user is currently viewing. When the user selects a view, the

## objects in that view are made visible, while those in other views are hidden. The user can view the various views by selecting the View menu and choosing the view the user wants to see. In addition, the user can also select a view by using the Z key to bring up the View Control dialog box, where the user can specify the layer on which to display the

objects (Layer Control), the tool that will be used to edit the objects (Edit Control), and the objects to be included in the view (Object Control). In addition to the View Control dialog box, the

**AutoCAD With Product Key**

In addition to the standard graphic functions like clipping, drawing, measuring, animating, etc., AutoCAD allows users to create "add-on modules" for particular operations. One of the most popular is named "Fusion". It provides a uniform graphical interface for the frontend system, and is designed to work with both custom-developed add-ons and AutoLISP scripts. AutoCAD supports both AutoLISP and Visual LISP. Add-ons for AutoLISP programming have been

available since AutoCAD's early versions. AutoCAD Revit allows building BIM models. References External links AutoCAD app for iOS AutoCAD on tablets AutoCAD Graphic Suite for Mac AutoCAD on Android AutoCAD Inspire User Guides Category:Products introduced in 1992 Category:Autodesk Cate gory:Computer-aided design software

Category:Windows graphics-related software Category:Vector graphics editors Category:Graphic software for WindowsQ: Android - Change color of the selected item of a ListView I want to change the color of the selected item of a ListView. Example: If the selected item is green, then the item should be blue. If the item is

### yellow, then the item should be green. How can I do this? A: This is a custom View to extend the ListView. It will automatically handle highlighting or selecting an item in the list view. CustomListView //import android.widget.ListView; import

android.view.View; import android.widget.A dapterView; import andr oid.widget.AdapterView. OnItemClickListener;

#### import android.widget.A dapterView.OnItemSelec tedListener; import andr oid.widget.ArrayAdapter ; import

android.widget.Spinner; import android.widget.S pinnerAdapter; import android.app.Activity;

public class

CustomListView extends ListView { private SpinnerAdapter

mAdapter; private OnItemClickListener mOnItemClickListener;

# private OnItemSelectedListener mOnItemSelectedListen er; public CustomListView(Context context) { super(context); init(context); } ca3bfb1094

# Press Open. Press Configuration on the left pane of the main interface. Press Specify Component Version on the left pane of the interface. Press Activate. Press Specify Project Version. Press OK. Press OK. Press Activate. Press OK. Press Close and again Activate. Press the OK button to confirm

# activation. Press the Save button. A message tells you that the activation code will be available within your Autocad client. Now restart Autocad. Go to Autodesk Autocad Home and go to your Download section and find activation code. Press Import button on the Download pane and follow the instructions. Finally, after successful activation, you can

### enter activation code and select version to be used in your future autocad sessions. Solution: I got the latest version of Autocad keygen from a website that is reliable and secure. You can find the link on the bottom of this post. Q: File directory enviar get para controller Tenho um arquivo index.html, quando o usuário clica no botão a página

carrega com as variáveis que eu quiser, o correto é eu fazer isso? Caminho do arquivo: Salvar A: O uso do atributo enctype é para informar ao servidor o tipo de conteúdo do arquivo que ele deve processar, conforme descrito na documentação. O atributo action serve para indicar o diretório do seu html onde está o link para o arquivo.

#### Exemplo: Joomla is one of the most

**What's New in the?**

Vector points and vector lines: Use a variety of geometric templates to create highly editable vector points and lines. Also, convert any nonvector object to a vectorbased point or line. Freeform Lasso Tools: Create an area of precise control by drawing with your finger

or by using any tool. (video: 2:22 min.) Laminated Views: Design on top of the original or a separate layout using three sheets of paper. Share sheets between drawings on your hard drive. (video: 2:35 min.) The Clean View™: Eliminate distracting objects from the viewports of your drawings. This lets you focus on the subject,

even in small drawings. Auto-align blocks and align a drawing with the current view. Now, when you align blocks or drawings with the current view, AutoCAD will align the selected object automatically in the viewport. Crossreference your drawings. Use the crossreference assistant to reference files stored on your computer, an external network or on a

CD-ROM. The crossreference assistant searches through the drawings and automatically shows the files referenced by the drawing you are viewing. Group blocks: Drawing blocks in groups reduces the overall number of blocks you need to create, and allows you to combine blocks into a single layer in the drawing. (video: 1:39 min.) One-click

### Feature Descriptions: Find a feature description by typing its name, or search through all feature descriptions. Import a feature in a scalable format: Import a scalable vector image in several formats. In addition, you can edit the imported image to add text, change colors, etc. Non-scaled imported graphics are now displayed as the correct size, regardless

## of the paper size on which they were created. (video: 1:29 min.) Web Services: With the web services features, you can easily make changes to the design from anywhere using a web browser, as well as remotely from the command line. Import a file, make changes and export a new file for sharing. With this new feature, you can import a file,

make changes and then export a file for sharing on a web server, CD-ROM or other location. (video: 2:07 min.) Polar Coordinate Systems:

# Minimum: OS: Windows Vista (32 bit or 64 bit) Processor: Intel Core 2 Duo 2.4 GHz / AMD Athlon XP 2600+ 3.2 GHz Memory: 2 GB RAM Graphics: OpenGL 2.0 compatible DirectX: 9.0 Network: Broadband Internet connection Storage: 1 GB available hard-disk space Sound Card: DirectX Compatible Sound Card

### Additional Notes: Although we believe that this game runs well on many machines, there are certain systems where the game

#### Related links:

[https://snackchallenge.nl/2022/07/23/autocad-crack-free-registration-code-download-for-windows](https://snackchallenge.nl/2022/07/23/autocad-crack-free-registration-code-download-for-windows-march-2022/)[march-2022/](https://snackchallenge.nl/2022/07/23/autocad-crack-free-registration-code-download-for-windows-march-2022/) <https://wetraveleasy.com/2022/07/23/autocad-crack-activation-latest-2022/> <http://dmmc-usa.com/?p=15895> [https://ourneta.com/wp](https://ourneta.com/wp-content/uploads/2022/07/AutoCAD_Torrent_Activation_Code_For_Windows_March2022.pdf)[content/uploads/2022/07/AutoCAD\\_Torrent\\_Activation\\_Code\\_For\\_Windows\\_March2022.pdf](https://ourneta.com/wp-content/uploads/2022/07/AutoCAD_Torrent_Activation_Code_For_Windows_March2022.pdf) <http://uniqueadvantage.info/?p=38848> <http://peoniesandperennials.com/?p=11712> <https://www.verenigingvalouwe.nl/advert/autocad-19-1-crack-license-key-3264bit-updated-2022/> <https://www.caribbeanskillsbank.com/autocad-24-2-crack-with-registration-code-2022/> <https://shi-id.com/?p=10087> <https://robertasabbatini.com/autocad-4/> <https://kmtu82.org/autocad-2018-22-0-crack-free-for-pc/> <https://agedandchildren.org/autocad-5/> <http://eventaka.com/?p=38448> <https://mynaturalhomecuresite.com/autocad-2018-22-0-crack-mac-win-april-2022/> <https://lanoticia.hn/advert/autocad-20-1-free/> <http://elstar.ir/2022/07/24/autocad-2018-22-0-crack-download-3264bit-latest-2022/> [https://workuccino.com/wp-content/uploads/2022/07/AutoCAD\\_Crack\\_\\_With\\_Key.pdf](https://workuccino.com/wp-content/uploads/2022/07/AutoCAD_Crack__With_Key.pdf) <https://www.zakiproperti.com/wp-content/uploads/2022/07/AutoCAD-28.pdf> <http://awaazsachki.com/?p=53123> [https://www.travelrr.com/autocad-2022-24-1-crack-serial-number-full-torrent-download-3264bit](https://www.travelrr.com/autocad-2022-24-1-crack-serial-number-full-torrent-download-3264bit-latest/)[latest/](https://www.travelrr.com/autocad-2022-24-1-crack-serial-number-full-torrent-download-3264bit-latest/)